# **Cannot add PINsafe users**

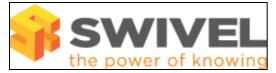

#### Contents

- 1 Overview
  2 Prerequisites
  3 Symptoms
  4 Solution

### **Overview**

Additional users cannot be added to PINsafe

#### Prerequisites

**PINsafe Installation** 

#### Symptoms

Cannot add users either through the local XML database or importing through AD, LDAP, etc.

## Solution

PINsafe database may not be configured see How to initially configure PINsafe

PINsafe licensed number of users may have been exceeded see Installing a license key

PINsafe is not reading users from the Data Source see Importing users from External Sources